## SAP ABAP table MIGREXTAB {Exception Table for DDL Generation}

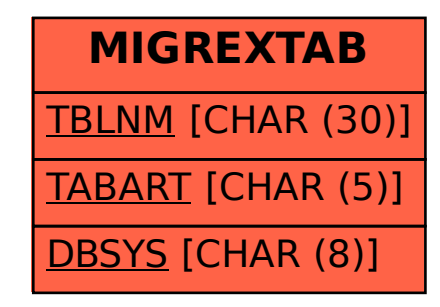